Viewing Tables In Oracle [Database](http://doc.inmanuals.com/get.php?q=Viewing Tables In Oracle Database) [>>>CLICK](http://doc.inmanuals.com/get.php?q=Viewing Tables In Oracle Database) HERE<<<

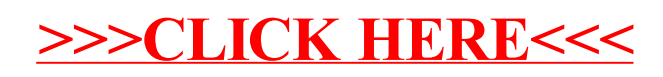